## **TEROCK** Technischer Support – Fragen und Antworten TSD-QA (2012/11)

- 1. F: Ich habe Windows 8 auf meinem VisionX installiert. Seitdem kann ich nach dem Aufwachen des Rechners aus dem Ruhemodus keine Bluetooth-Geräte mehr verwenden. Was kann ich dagegen unternehmen?
	- A: Bitte updaten Sie den Bluetooth-Treiber für Windows 8. Sind finden den Treiber auf der ASRock-Homepage. http://download.asrock.com/drivers/all/Bluetooth/Bluetooth\_Win8-64\_Win8(v8.0.0.204).zip

## 2. F: Ich möchte den TRIM-Befehl für mein RAID-Verbund nutzen. Welches System unterstützt TRIM mit RAID 0?

- A: Den Intel-Dokumenten zufolge muss ein System folgende Vorrausetzungen erfüllen, um TRIM mit RAID 0 nutzen zu können:
	- 1. Überprüfen Sie zunächst, ob Ihre SSD den TRIM-Befehl unterstützt.
	- 2. Sie benötigen ein Mainboard auf Basis von Intels 7er-Chipsatz-Serie.
	- 3. Windows 7 (Windows 8 wird TRIM für RAID 0 in Zukunft unterstützen)
	- 4. Ein RAID-0-Laufwerk auf Basis von SSDs.
	- 5. Die 'Intel Rapid Storage Technology'-Software in Version 11.0 oder neuer.
	- 6. Die 'Intel SSD Toolbox' in Version 3.1.1 oder neuer.

## 3. F: Wie nutze ich bei einem 2-Monitor-System den 'Maximum 3D Performance'-Modus mit einer Grafikkarte vom Typ GeForce GTX 690?

A: Die GTX 690 hat zwei GPUs, die im 'Maximum 3D Performance'-Modus zusammenarbeiten. Die Monitore müssen dafür an die Anschlüsse DVI\_2 und DVI\_3 angeschlossen werden, die von der gleichen GPU versorgt werden.

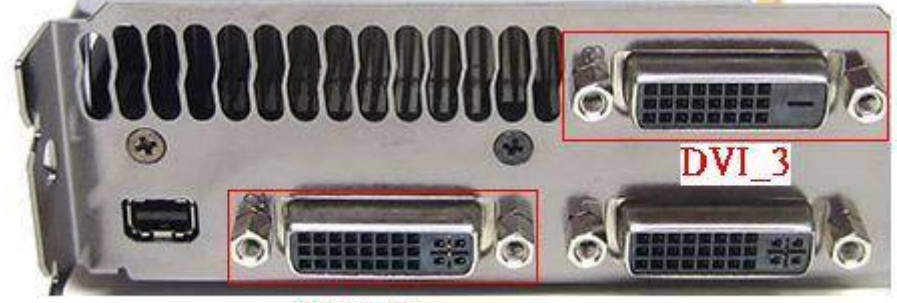

DVI<sub>2</sub>